## Slide 1 - Slide 1

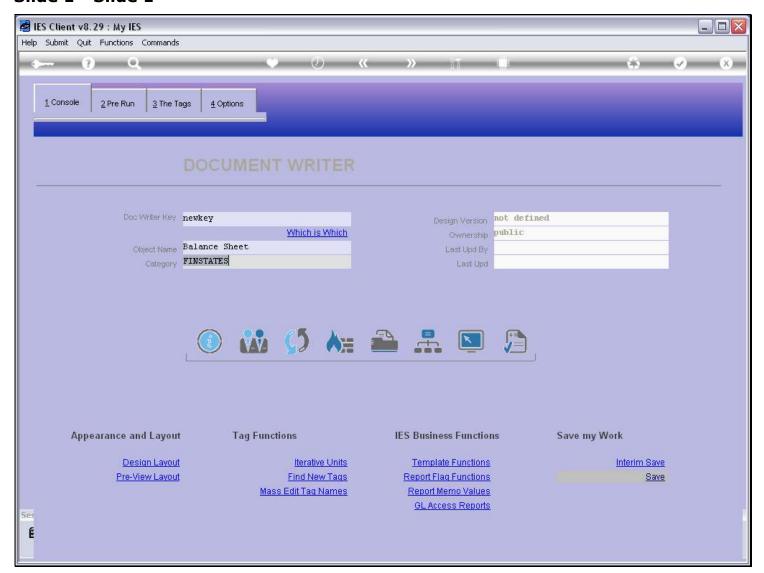

#### Slide notes

The 'which is which' function produces a Report of DocWriter Reports. From this we can see all the Reports or all the Reports for a selected Category, together with their Notes, and from this we can more easily identify the Report to use for changes or for a copy as the basis for a new Report.

# Slide 2 - Slide 2

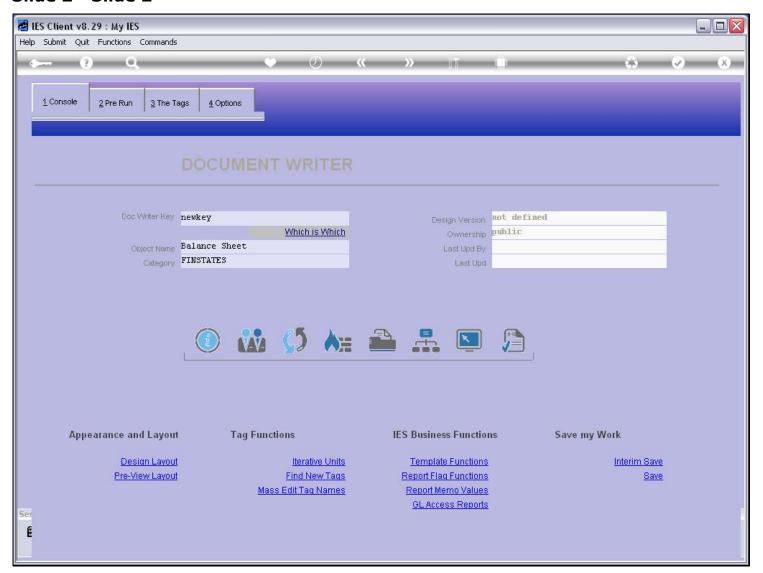

Slide notes

## Slide 3 - Slide 3

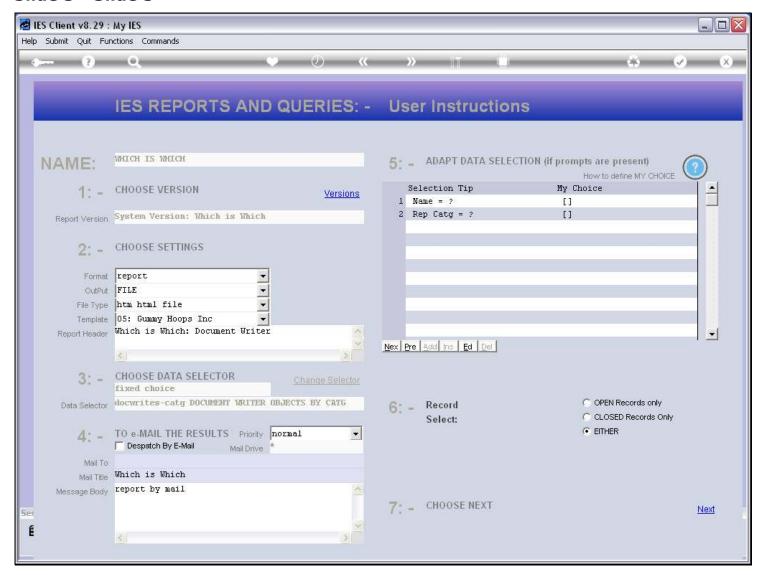

## Slide notes

We can select a specific Category or just accept the wildcards to list all the DocWriter Reports.

## Slide 4 - Slide 4

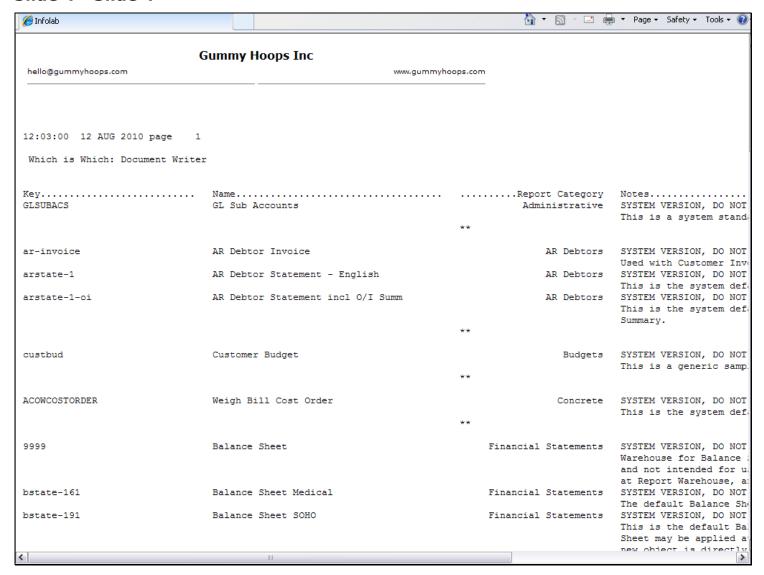

#### Slide notes

The result will list the DocWriter Reports sorted by Category, and is quite useful for identifying a Report we may be looking for, more so than just a lookup of the available Reports would be.